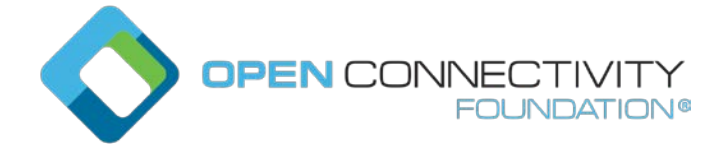

Template version: 1.2 page 0

## **OCF "Essen" – New Healthcare Device Types – Data Model WG CR 2884**

## Legal Disclaimer

THIS IS A DRAFT SPECIFICATION DOCUMENT ONLY AND HAS NOT BEEN ADOPTED BY THE OPEN CONNECTIVITY FOUNDATION. THIS DRAFT DOCUMENT MAY NOT BE RELIED UPON FOR ANY PURPOSE OTHER THAN REVIEW OF THE CURRENT STATE OF THE DEVELOPMENT OF THIS DRAFT DOCUMENT. THE OPEN CONNECTIVITY FOUNDATION AND ITS MEMBERS RESERVE THE RIGHT WITHOUT NOTICE TO YOU TO CHANGE ANY OR ALL PORTIONS HEREOF, DELETE PORTIONS HEREOF, MAKE ADDITIONS HERETO, DISCARD THIS DRAFT DOCUMENT IN ITS ENTIRETY OR OTHERWISE MODIFY THIS DRAFT DOCUMENT AT ANY TIME. YOU SHOULD NOT AND MAY NOT RELY UPON THIS DRAFT DOCUMENT IN ANY WAY, INCLUDING BUT NOT LIMITED TO THE DEVELOPMENT OF ANY PRODUCTS OR SERVICES. IMPLEMENTATION OF THIS DRAFT DOCUMENT IS DONE AT YOUR OWN RISK AMEND AND IT IS NOT SUBJECT TO ANY LICENSING GRANTS OR COMMITMENTS UNDER THE OPEN CONNECTIVITY FOUNDATION INTELLECTUAL PROPERTY RIGHTS POLICY OR OTHERWISE. CONNECTIVITY FOUNDATION GRANTING YOU ACCESS TO THIS DRAFT DOCUMENT, YOU DO HEREBY WAIVE ANY AND ALL CLAIMS ASSOCIATED HEREWITH INCLUDING BUT NOT LIMITED TO THOSE CLAIMS DISCUSSED BELOW, AS WELL AS CLAIMS OF DETRIMENTAL RELIANCE.

The OCF logo is a trademark of Open Connectivity Foundation, Inc. in the United States or other countries. \*Other names and brands may be claimed as the property of others.

Copyright © 2019 Open Connectivity Foundation, Inc. All rights reserved.

Copying or other form of reproduction and/or distribution of these works are strictly prohibited.

# **1.1 Cadence**

#### $1.1.1$ **Introduction**

This Resource describes the cadence, which is the number of revolutions of crank per minute when cyclists pedal the pedals.

The unit, which is the default unit, is rpm (revolutions per minute).

The cadence Property is a read-only value that is provided by the server.

When range (from "oic.r.baseresource") is omitted the default is 0 to +MAXFLOAT.

### $1.1.2$ **Example URI**

/CadenceResURI

### $1.1.3$ **Resource type**

The Resource Type is defined as: "oic.r.cadence".

## **OpenAPI 2.0 definition**  $1.1.4$

```
{
   "swagger": "2.0",
   "info": {
    "title": "Cadence",
     "version": "2019-06-11",
     "license": {
       "name": "OCF Data Model License",
       "url": 
"https://github.com/openconnectivityfoundation/core/blob/e28a9e0a92e17042ba3e83661e4c0fbce8bdc4ba/L
ICENSE.md",
       "x-copyright": "Copyright 2018-2019 Open Connectivity Foundation, Inc. All rights reserved."
     },
     "termsOfService": "https://openconnectivityfoundation.github.io/core/DISCLAIMER.md"
   },
   "schemes": [
    "http"
  ],
   "consumes": [
    "application/json"
   ],
   "produces": [
    "application/json"
   ],
   "paths": {
     "/CadenceResURI": {
       "get": {
         "description": "This Resource describes the cadence, which is the number of revolutions of 
crank per minute when cyclists pedal the pedals.\n The unit, which is the default unit, is rpm
(revolutions per minute).\n The cadence Property is a read-only value that is provided by the 
server.\n When range (from \"oic.r.baseresource\") is omitted the default is 0 to +MAXFLOAT.",
         "parameters": [
\{ "$ref": "#/parameters/interface"
           }
         ],
         "responses": {
           "200": {
             "description": "",
             "x-example": {
               "rt": [
               "oic.r.cadence"
 ],
               "cadence": 60
             },
             "schema": {
             "$ref": "#/definitions/Cadence"
 }
```

```
 }
 }
 }
\rightarrow },
   "parameters": {
     "interface": {
      "in": "query",
       "name": "if",
       "type": "string",
       "enum": [
         "oic.if.s",
         "oic.if.baseline"
      ]
     }
   },
   "definitions": {
     "Cadence": {
       "properties": {
         "cadence": {
           "description": "This Property describes the rate at which a cyclist is pedalling/turning 
the pedals.",
           "type": "integer",
           "minimum": 0,
           "readOnly": true
         },
         "rt": {
           "description": "The Resource Type.",
           "items": {
             "enum": [
               "oic.r.cadence"
             ],
             "type": "string"
           },
           "minItems": 1,
           "uniqueItems": true,
           "readOnly": true,
           "type": "array"
         },
         "n": {
           "$ref": 
"https://openconnectivityfoundation.github.io/core/schemas/oic.common.properties.core-
schema.json#/definitions/n"
\},
 "if": {
           "description": "The OCF Interface set supported by this Resource.",
           "items": {
             "enum": [
               "oic.if.s",
               "oic.if.baseline"
             ],
             "type": "string"
           },
           "minItems": 1,
           "uniqueItems": true,
           "readOnly": true,
           "type": "array"
         },
         "range": {
           "$ref": 
"https://openconnectivityfoundation.github.io/IoTDataModels/schemas/oic.baseresource.properties-
schema.json#/definitions/range_integer"
         },
         "step": {
           "$ref": 
"https://openconnectivityfoundation.github.io/IoTDataModels/schemas/oic.baseresource.properties-
schema.json#/definitions/step_integer"
        }
       },
       "type": "object",
       "required": [
```

```
 "cadence"
       ]
     }
  }
}
```
## $1.1.5$ **Property definition**

<Table Reference Here> defines the Properties that are part of the "oic.r.cadence" Resource Type.

**Table 1 – The Property definitions of the Resource with type "rt" = "oic.r.cadence".**

| <b>Property name</b> | Value type                       | <b>Mandatory</b> | <b>Access mode</b> | <b>Description</b>                                                                                           |
|----------------------|----------------------------------|------------------|--------------------|----------------------------------------------------------------------------------------------------|
| cadence              | integer                          | Yes              | Read Only          | This<br>Property<br>describes<br>the<br>rate at which a<br>cyclist<br>1S<br>pedalling/turning<br>the pedals. |
| rt                   | see<br>array:<br>schema          | No               | Read Only          | The<br>Resource<br>Type.                                                                                     |
| n                    | multiple<br>types:<br>see schema | No               | <b>Read Write</b>  |                                                                                                    |
| if                   | see<br>array:<br>schema          | No               | Read Only          | The<br><b>OCF</b><br>Interface<br>set<br>supported by this<br>Resource.                                      |
| range                | multiple<br>types:<br>see schema | No               | <b>Read Write</b>  |                                                                                                    |
| step                 | multiple<br>types:<br>see schema | No               | <b>Read Write</b>  |                                                                                                    |

### $1.1.6$ **CRUDN behaviour**

<Table Reference Here> defines the CRUDN operations that are supported on the "oic.r.cadence" Resource Type.

# **Table 2 – The CRUDN operations of the Resource with type "rt" = "oic.r.cadence".**

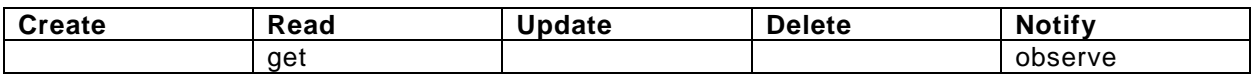

# **1.2 Cycling Power**

## $1.2.1$ **Introduction**

This Resource describes the cycling power, which is the amount of energy transferred or converted per unit time.

The unit, which is the default SI (International System of Units) unit, is W (watts, which is equal to one joule per second).

The power Property is a read-only value that is provided by the server.

When range (from "oic.r.baseresource") is omitted the default is 0 to +MAXFLOAT.

## $1.2.2$ **Example URI**

/CyclingPowerResURI

### $1.2.3$ **Resource type**

}

The Resource Type is defined as: "oic.r.cyclingpower".

## $1.2.4$ **OpenAPI 2.0 definition**

```
{
   "swagger": "2.0",
   "info": {
     "title": "Cycling Power",
     "version": "2019-06-11",
     "license": {
       "name": "OCF Data Model License",
       "url": 
"https://github.com/openconnectivityfoundation/core/blob/e28a9e0a92e17042ba3e83661e4c0fbce8bdc4ba/L
ICENSE.md",
       "x-copyright": "Copyright 2018-2019 Open Connectivity Foundation, Inc. All rights reserved."
     },
     "termsOfService": "https://openconnectivityfoundation.github.io/core/DISCLAIMER.md"
   },
   "schemes": [
    "http"
  \cdot "consumes": [
    "application/json"
   ],
   "produces": [
    "application/json"
   ],
   "paths": {
     "/CyclingPowerResURI": {
       "get": {
         "description": "This Resource describes the cycling power, which is the amount of energy 
transferred or converted per unit time.\n The unit, which is the default SI (International System 
of Units) unit, is W (watts, which is equal to one joule per second).\n The power Property is a 
read-only value that is provided by the server.\n When range (from \"oic.r.baseresource\") is
omitted the default is 0 to +MAXFLOAT.",
          "parameters": [
           {
           "$ref": "#/parameters/interface"
 }
         ],
          "responses": {
           "200": {
              "description": "",
              "x-example": {
                "rt": [
                  "oic.r.cyclingpower"
                ],
                "power": 200.0,
                "power-left": 100.0,
             "power-right": 100.0\},
              "schema": {
             "$ref": "#/definitions/CyclingPower"
}<br>}<br>}
 }
 }
\left\{\begin{array}{c}1\\1\end{array}\right\}\left\{\begin{array}{ccc} \end{array}\right\} },
    "parameters": {
     "interface": {
       "in": "query",
      "name" : "if", "type": "string",
       "enum": [
         "oic.if.s",
          "oic.if.baseline"
       ]
```

```
 },
   "definitions": {
     "CyclingPower": {
       "properties": {
         "power": {
           "description": "The current overall power output in watts.",
           "$ref": "#/definitions/power"
         },
         "power-left": {
           "description": "The current power output in watts from the left pedal.",
           "$ref": "#/definitions/power"
         },
 "power-right": {
 "description": "The current power output in watts from the right pedal.",
           "$ref": "#/definitions/power"
         },
         "rt": {
           "description": "The Resource Type.",
           "items": {
             "enum": [
               "oic.r.cyclingpower"
            ],
             "type": "string"
           },
           "minItems": 1,
           "uniqueItems": true,
           "readOnly": true,
           "type": "array"
         },
        "n": {<br>"$ref":
 "$ref": 
"https://openconnectivityfoundation.github.io/core/schemas/oic.common.properties.core-
schema.json#/definitions/n"
\},
 "if": {
           "description": "The OCF Interface set supported by this Resource.",
           "items": {
             "enum": [
               "oic.if.s",
               "oic.if.baseline"
             ],
             "type": "string"
           },
           "minItems": 1,
           "uniqueItems": true,
           "readOnly": true,
           "type": "array"
         },
         "range": {
           "$ref": 
"https://openconnectivityfoundation.github.io/IoTDataModels/schemas/oic.baseresource.properties-
schema.json#/definitions/range_number"
         },
         "step": {
           "$ref": 
"https://openconnectivityfoundation.github.io/IoTDataModels/schemas/oic.baseresource.properties-
schema.json#/definitions/step_number"
        }
       },
       "type": "object",
       "required": [
         "power"
      ]
     },
     "power": {
       "description": "This Resource describes the power, which is the amount of energy transferred 
or converted per unit time, in W (watts, which is equal to one joule per second).",
       "type": "number",
       "minimum": 0.0,
       "readOnly": true
     }
```
 } }

## $1.2.5$ **Property definition**

<Table Reference Here> defines the Properties that are part of the "oic.r.cyclingpower" Resource Type.

| <b>Property name</b> | Value type         | <b>Mandatory</b> | <b>Access mode</b> | <b>Description</b>    |
|----------------------|--------------------|------------------|--------------------|-----------------------|
| power                | multiple<br>types: | Yes              | <b>Read Write</b>  | <b>The</b><br>current |
|                      | see schema         |                  |                    | overall<br>power      |
|                      |                    |                  |                    | output in watts.      |
| power-left           | multiple<br>types: | No.              | <b>Read Write</b>  | The<br>current        |
|                      | see schema         |                  |                    | power output in       |
|                      |                    |                  |                    | watts from the        |
|                      |                    |                  |                    | left pedal.           |
| power-right          | multiple<br>types: | No               | <b>Read Write</b>  | The<br>current        |
|                      | see schema         |                  |                    | power output in       |
|                      |                    |                  |                    | watts from the        |
|                      |                    |                  |                    | right pedal.          |
| rt                   | see<br>array:      | No               | Read Only          | The<br>Resource       |
|                      | schema             |                  |                    | Type.                 |
| $\mathsf{n}$         | multiple<br>types: | No               | <b>Read Write</b>  |                       |
|                      | see schema         |                  |                    |                       |
| if                   | see<br>array:      | No               | Read Only          | The<br><b>OCF</b>     |
|                      | schema             |                  |                    | Interface<br>set      |
|                      |                    |                  |                    | supported by this     |
|                      |                    |                  |                    | Resource.             |
| range                | multiple<br>types: | No               | <b>Read Write</b>  |                       |
|                      | see schema         |                  |                    |                       |
| step                 | multiple<br>types: | No               | <b>Read Write</b>  |                       |
|                      | see schema         |                  |                    |                       |

**Table 3 – The Property definitions of the Resource with type "rt" = "oic.r.cyclingpower".**

#### $1.2.6$ **CRUDN behaviour**

<Table Reference Here> defines the CRUDN operations that are supported on the "oic.r.cyclingpower" Resource Type.

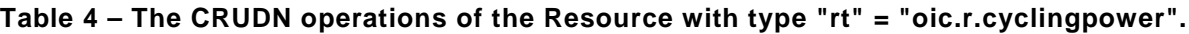

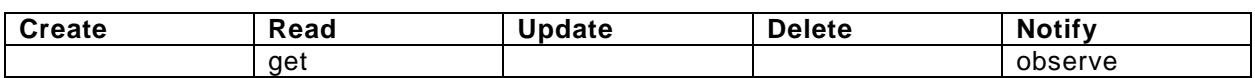

## **1.3 Speed**

## $1.3.1$ **Introduction**

This Resource describes the speed of an object, which is the magnitude of its velocity. The unit, which is the default SI (International System of Units) unit, is metres per second. The speed Property is a read-only value that is provided by the server. When range (from "oic.r.baseresource") is omitted the default is 0 to +MAXFLOAT.

#### $1.3.2$ **Example URI**

/SpeedResURI

#### $1.3.3$ **Resource type**

The Resource Type is defined as: "oic.r.speed".

### $1.3.4$ **OpenAPI 2.0 definition**

```
{
   "swagger": "2.0",
   "info": {
     "title": "Speed",
     "version": "2019-05-13",
     "license": {
       "name": "OCF Data Model License",
       "url": 
"https://github.com/openconnectivityfoundation/core/blob/e28a9e0a92e17042ba3e83661e4c0fbce8bdc4ba/L
ICENSE.md",
      "x-copyright": "Copyright 2018-2019 Open Connectivity Foundation, Inc. All rights reserved."
     },
     "termsOfService": "https://openconnectivityfoundation.github.io/core/DISCLAIMER.md"
   },
   "schemes": [
    "http"
  \cdot "consumes": [
    "application/json"
   ],
   "produces": [
    "application/json"
   ],
   "paths": {
     "/SpeedResURI": {
       "get": {
         "description": "This Resource describes the speed of an object, which is the magnitude of 
its velocity.\n The unit, which is the default SI (International System of Units) unit, is metres
per second.\n The speed Property is a read-only value that is provided by the server.\n When range 
(from \"oic.r.baseresource\") is omitted the default is 0 to +MAXFLOAT.",
         "parameters": [
\overline{\mathcal{L}} "$ref": "#/parameters/interface"
 }
        \frac{1}{2},
         "responses": {
           "200": {
             "description": "",
             "x-example": {
               "rt": [
              "oic.r.speed"<br>],
 ],
               "speed": 10.0
             },
             "schema": {
             "$ref": "#/definitions/Speed"
 }
           }
         }
      }
    }
   },
   "parameters": {
     "interface": {
       "in": "query",
 "name": "if",
 "type": "string",
       "enum": [
         "oic.if.s",
         "oic.if.baseline"
       ]
    }
   },
   "definitions": {
     "Speed": {
```

```
 "properties": {
         "speed": {
           "description": "This Property describes the speed of an object in metres per second (SI 
Unit). It should be noted, however, that the most common unit of speed everyday usage is the 
kilometre per hour or, in the US and the UK, miles per hour.",
           "type": "number",
           "minimum": 0.0,
           "readOnly": true
         },
         "rt": {
           "description": "The Resource Type.",
           "items": {
             "enum": [
               "oic.r.speed"
             ],
             "type": "string"
           },
           "minItems": 1,
           "uniqueItems": true,
           "readOnly": true,
           "type": "array"
         },
         "n": {
           "$ref": 
"https://openconnectivityfoundation.github.io/core/schemas/oic.common.properties.core-
schema.json#/definitions/n"
\},
 "if": {
           "description": "The OCF Interface set supported by this Resource.",
           "items": {
             "enum": [
               "oic.if.s",
               "oic.if.baseline"
             ],
             "type": "string"
           },
           "minItems": 1,
           "uniqueItems": true,
           "readOnly": true,
           "type": "array"
         },
         "range": {
           "$ref": 
"https://openconnectivityfoundation.github.io/IoTDataModels/schemas/oic.baseresource.properties-
schema.json#/definitions/range_number"
         },
         "step": {
           "$ref": 
"https://openconnectivityfoundation.github.io/IoTDataModels/schemas/oic.baseresource.properties-
schema.json#/definitions/step_number"
        }
      \},
       "type": "object",
       "required": [
         "speed"
       ]
     }
   }
}
```
#### $1.3.5$ **Property definition**

<Table Reference Here> defines the Properties that are part of the "oic.r.speed" Resource Type.

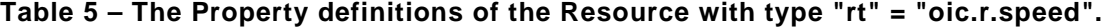

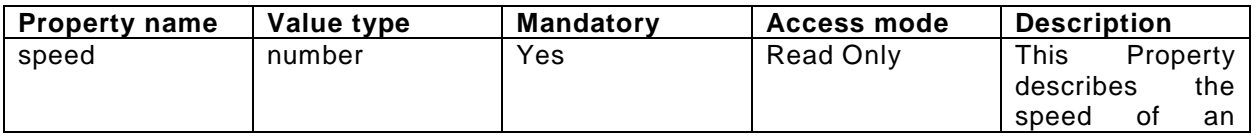

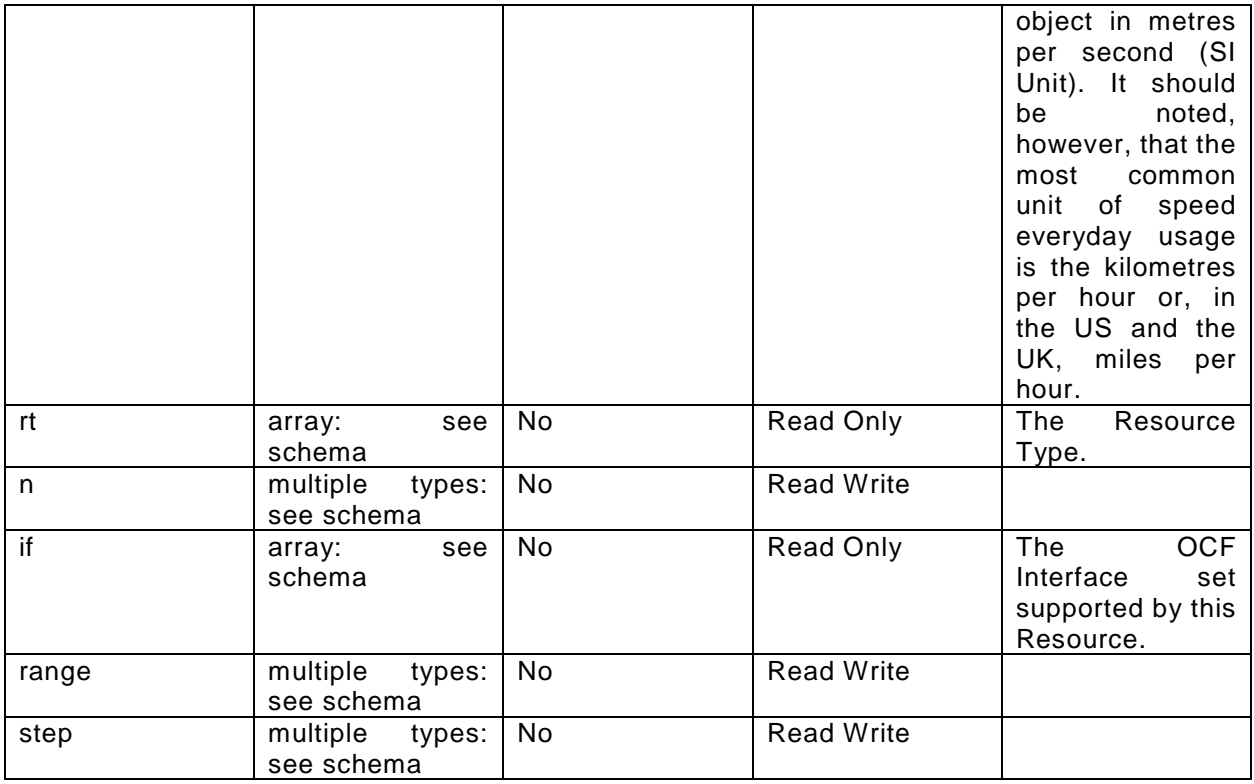

## $1.3.6$ **CRUDN behaviour**

<Table Reference Here> defines the CRUDN operations that are supported on the "oic.r.speed" Resource Type.

# **Table 6 – The CRUDN operations of the Resource with type "rt" = "oic.r.speed".**

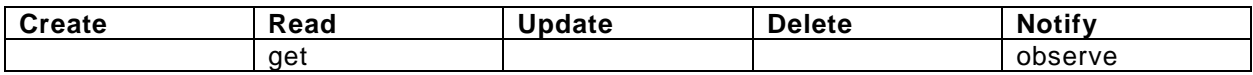

# **1.4 Torque**

## $1.4.1$ **Introduction**

This Resource describes the torque, which is the rotational equivalent of linear force. The unit, which is the default SI (International System of Units) unit, is N⋅m (Newton metre). The torque Property is a read-only value that is provided by the server. When range (from "oic.r.baseresource") is omitted the default is 0 to +MAXFLOAT.

## $1.4.2$ **Example URI**

/TorqueResURI

## $1.4.3$ **Resource type**

The Resource Type is defined as: "oic.r.torque".

## **OpenAPI 2.0 definition**  $1.4.4$

```
{
   "swagger": "2.0",
   "info": {
     "title": "Torque",
     "version": "2019-05-13",
     "license": {
      "name": "OCF Data Model License",<br>"url":
 "url": 
"https://github.com/openconnectivityfoundation/core/blob/e28a9e0a92e17042ba3e83661e4c0fbce8bdc4ba/L
ICENSE.md",
       "x-copyright": "Copyright 2018-2019 Open Connectivity Foundation, Inc. All rights reserved."
     },
     "termsOfService": "https://openconnectivityfoundation.github.io/core/DISCLAIMER.md"
   },
   "schemes": [
    "http"
  ],
   "consumes": [
    "application/json"
   ],
   "produces": [
    "application/json"
   ],
   "paths": {
     "/TorqueResURI": {
       "get": {
         "description": "This Resource describes the torque, which is the rotational equivalent of 
linear force.\n The unit, which is the default SI (International System of Units) unit, is N⋅m
(Newton metre).\n The torque Property is a read-only value that is provided by the server.\n When 
range (from \"oic.r.baseresource\") is omitted the default is 0 to +MAXFLOAT.",
          "parameters": [
           {
              "$ref": "#/parameters/interface"
           }
        \frac{1}{2},
          "responses": {
           "200": {
              "description": "",
              "x-example": {
                "rt": [
                  "oic.r.torque"
                ],
                "torque": 10.0
              },
              "schema": {
                "$ref": "#/definitions/Torque"
          \rightarrow }
 }
 }
\left\{\begin{array}{ccc} \end{array}\right\} },
   "parameters": {
     "interface": {
       "in": "query",
       "name": "if",
       "type": "string",
       "enum": [
         "oic.if.s",
         "oic.if.baseline"
       ]
     }
   },
   "definitions": {
     "Torque": {
       "properties": {
          "torque": {
```
 "description": "This Resource describes the torque, which is the rotational equivalent of linear force, in N⋅m (Newton metre).",

```
 "type": "number",
           "minimum": 0.0,
           "readOnly": true
         },
         "rt": {
           "description": "The Resource Type.",
           "items": {
             "enum": [
               "oic.r.torque"
             ],
             "type": "string"
           },
            "minItems": 1,
           "uniqueItems": true,
           "readOnly": true,
           "type": "array"
         },
         "n": {
           "$ref": 
"https://openconnectivityfoundation.github.io/core/schemas/oic.common.properties.core-
schema.json#/definitions/n"
         },
        "if": { "description": "The OCF Interface set supported by this Resource.",
           "items": {
              "enum": [
               "oic.if.s",
               "oic.if.baseline"
             ],
              "type": "string"
           },
           "minItems": 1,
           "uniqueItems": true,
           "readOnly": true,
           "type": "array"
         },
         "range": {
           "$ref": 
"https://openconnectivityfoundation.github.io/IoTDataModels/schemas/oic.baseresource.properties-
schema.json#/definitions/range_number"
         },
         "step": {
           "$ref": 
"https://openconnectivityfoundation.github.io/IoTDataModels/schemas/oic.baseresource.properties-
schema.json#/definitions/step_number"
         }
      \},
       "type": "object",
       "required": [
         "torque"
       ]
     }
  }
}
```
## $1.4.5$ **Property definition**

<Table Reference Here> defines the Properties that are part of the "oic.r.torque" Resource Type.

## **Table 7 – The Property definitions of the Resource with type "rt" = "oic.r.torque".**

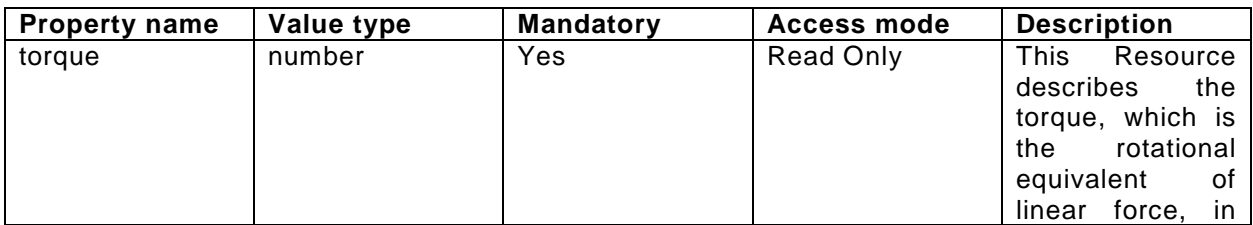

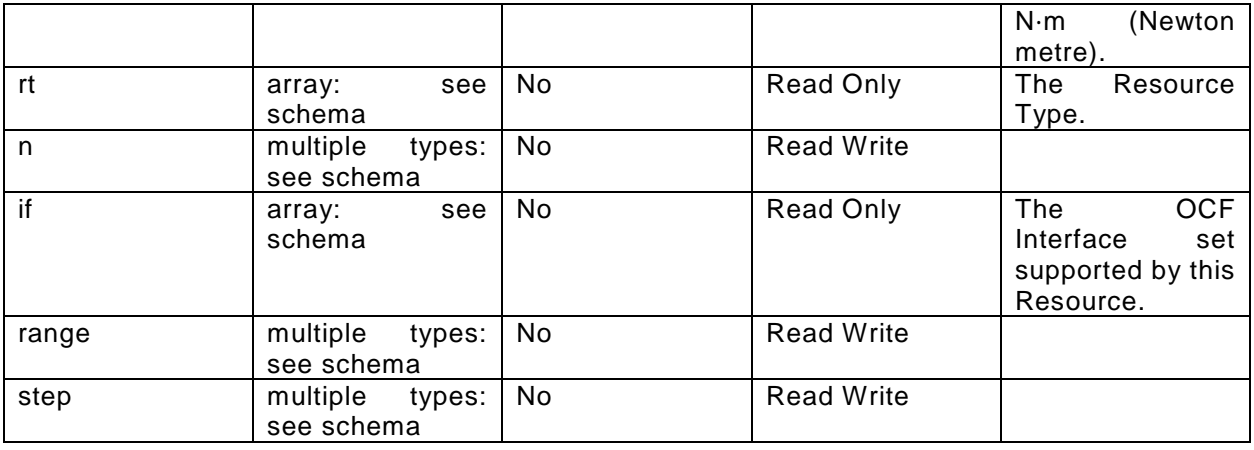

## $1.4.6$ **CRUDN behaviour**

<Table Reference Here> defines the CRUDN operations that are supported on the "oic.r.torque" Resource Type.

# **Table 8 – The CRUDN operations of the Resource with type "rt" = "oic.r.torque".**

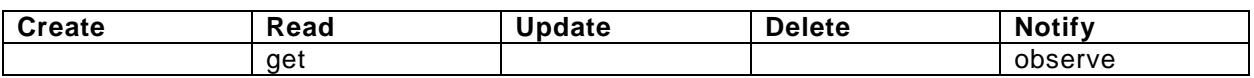